#### Böfingen

Der Ulmer Stadtteil Böfingen liegt im Nordosten Ulms etwa 80 m über dem Donautal auf der Höhe der Schwäbischen Alb. Er ist im Zuge der Ausdehnung der Stadt seit dem Krieg als Wohngebiet für ca. 11.000 Bewohner entstanden und wächst ständig weiter.

Böfingen ist umgeben und durchzogen von ausgedehnten Grünanlagen und Radwegen.

Kirchen, Sportverein, Schulen, Kindergärten, Jugendhaus, Einkaufszentrum, ein Hotel und Ausflugsgaststätten werden ergänzt durch zwei überregionale Behindertenschulen und ein kleines Gewerbegebiet. Versorgungs-, Kultur- und Infrastruktur sollen aktiviert und ausgebaut werden.

#### Göttingen

Die Gemeinde Göttingen ist ein Teilort der Stadt Langenau und davon ca. 3 km in süd-westlicher Richtung entfernt. Landschaftlich reizvoll liegt Göttingen am Rande der Ulmer Alb, im Talraum des Weiher und des Sulzbaches.

Nach wie vor ist der Ort von der Landwirtschaft geprägt. Neben verschiedenen Handwerksbetrieben und einer Mosterei gibt es noch eine Gastwirtschaft und einen Hofladen. Zukunftsorientierte Projekte, wie der Ausbau des 300 Jahre alten Zehntstadel zum Dorfgemeinschaftshaus und verschiedene ökologische Aufwertungsprojekte, sollen nachhaltig zur Steigerung der Attraktivität Göttingens als Arbeits- und Lebensraum für ca. 1.100 Einwohnern beitragen.

### Elchingen

Die Gemeinde Elchingen wurde 1978 aus den Gemeinden Oberelchingen, Thalfingen und Unterelchingen gebildet. Elchingen bietet seinen rund 10.000 Einwohnern eine Hauptschule, drei Grundschulen sowie vier Kindergärten, zahlreiche Räumlichkeiten für die über 40 Vereine, Einkaufmöglichkeiten und eine vielfältige Gastronomie mit Übernachtungsmöglichkeiten. Die medizinische Versorgung wird durch praktische Arzte und Zahnärzte sowie drei Apotheken sichergestellt.

Eichingen verfügt durch die Autobahnanschlüsse in Oberelchingen und Thalfingen und die guten Zug- und Busverbindungen nach Ulm und Langenau - Heidenheim - Aalen über ausgezeichnete Verkehrsanbindungen. Ein Bus- Ortsverkehr bedient alle drei Gemeindeteile auch in den Wohngebieten.

Durch die Ansiedlung von großen Industriebetrieben und zahlreichen mittelständischen Firmen ist Elchingen ein interessanter Wirtschaftsstandort mit derzeit über 4.000 Arbeitsplätzen geworden, ohne seinen Reiz als schöne Wohngemeinde verloren zu haben.

# Kooperationspartner

Die erfolgreiche Herstellung der Radverbindung zwischen Böfingen und Göttingen ist das Ergebnis einer beispielhaften Kooperation verschiedener Partner:

# **Stadt Ulm**

Abteilung Verkehrsplanung

**Gemeinde Elchingen** 

# Ortsverwaltung Göttingen

## Lokale Agenda Ulm 21

Initiative von Stadtverwaltung, Bürgerschaft, Wirtschaft und Interessenvertretern aller gesellschaftlichen Kräfte in Ulm für eine umwelt- und sozialverträgliche und wirtschaftlich tragfähige Entwicklung

# Regionale Planungsgruppe Böfingen

Bürgerinnen und Bürger, die sich ehrenamtlich für die positive Entwicklung in ihrem Stadtteil einsetzen

gestaltung, satz & grafik: logisch / ulm · tel. 0731 - 26 40.156

# Alter Postweg

Mit dem Rad von Böfingen nach Göttingen

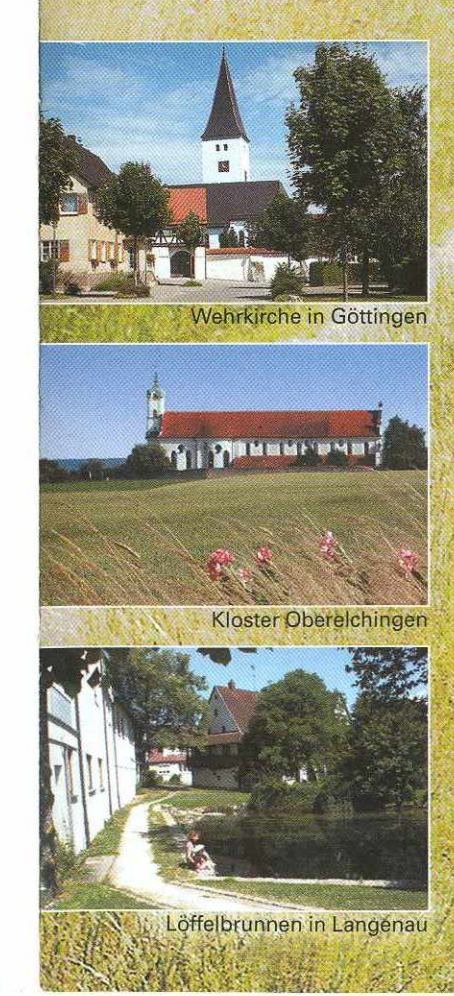

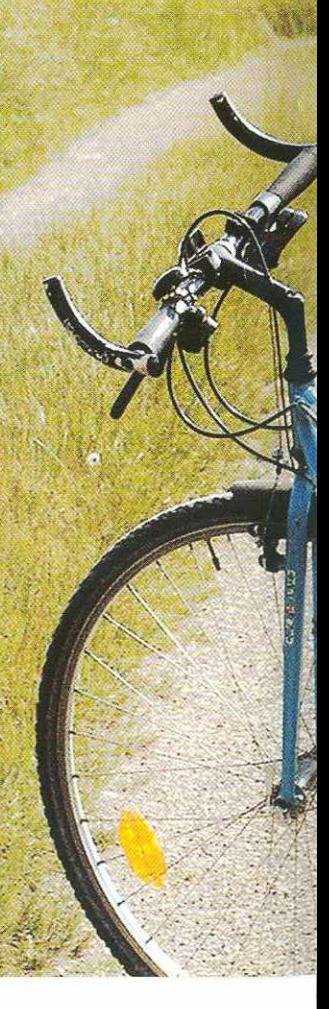

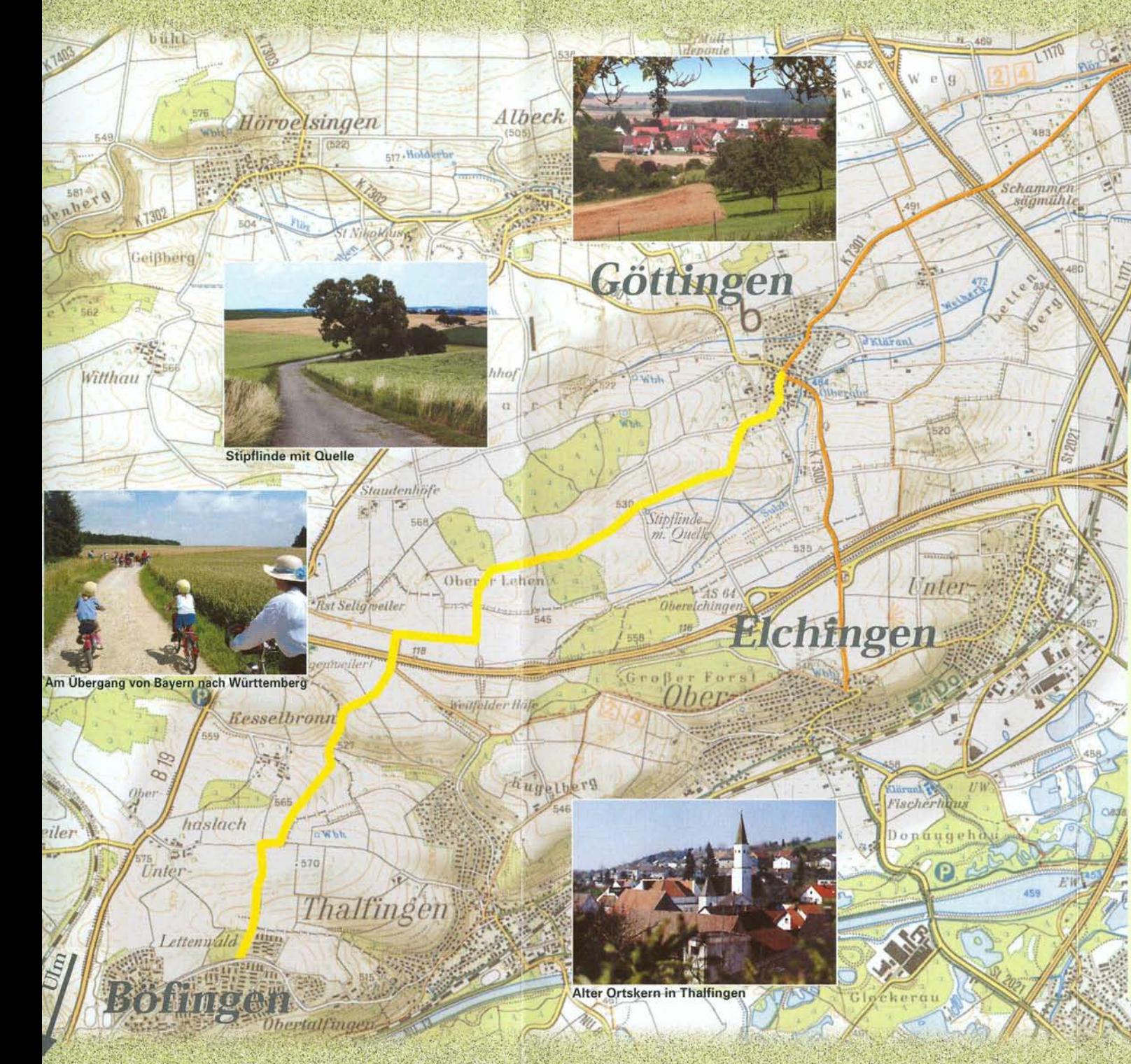

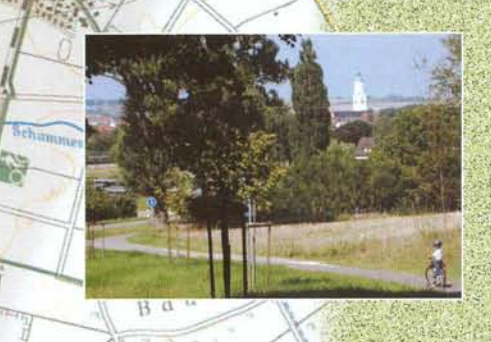

### Vom "Alten Postweg" zur neuen Radverbindung

Die Postwege waren in früheren Zeiten wichtige Lebensadern. Sie führten an Quellen und Gasthöfen vorbei. Die Parzelle 2541 auf Ulmer Markung (nordöstlich von Ulm-Böfingen) wird als "Postweg" bezeichnet und ist wohl Teil des Postweges von Ulm über Göttingen-Langenau-Nerenstetten-Heidenheim nach Nürnberg gewesen. Der Arbeitskreis Infrastruktur der Regionalen Planungsgruppe Böfingen hat im November 2000 ein Fahrradwege-Konzept erarbeitet, in dem er u.a. diesen alten, nahezu höhengleichen Postweg als Radverbindung zwischen Böfingen und Göttingen vorschlug. Ein Arbeitskreis der Lokalen Agenda Ulm 21 unterstützte den Vorschlag aktiv und wirksam.

Der Weg war ein Grasweg und streckenweise zugewachsen. Viele Bereiche des "Alten Postweges" sind zu Ackerland geworden und die Flurbereinigung hat als Ersatz neue Feldwege angelegt.

Durch grenzüberschreitende Zusammenarbeit zwischen Ulm, Göttingen/Langenau und der bayerischen Gemeinde Elchingen entstand unkonventionell und schnell über die verschiedenen Gemarkungen hinweg ein größtenteils geteerter Ausflugsweg besonders für Böfinger, Göttinger und Elchinger Bürgerinnen und Bürger.

Ab Göttingen kann man nach Elchingen (Kloster) oder nach Langenau weiterradeln.

An alle beteiligten Planer, Entscheidungsträger und ausführenden Firmen ein herzliches »Danke schön«.